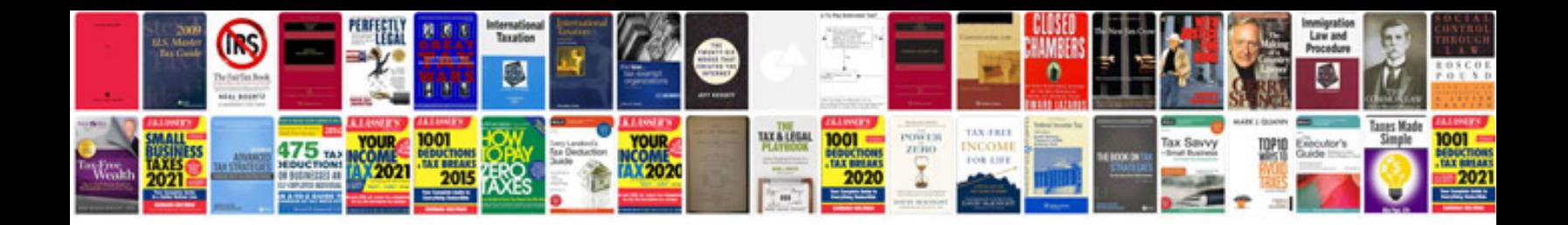

**Mcp61pm-hm manual**

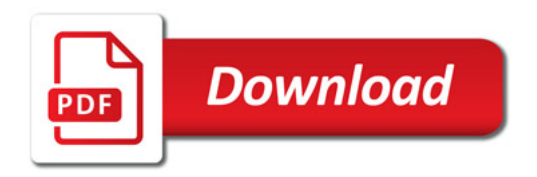

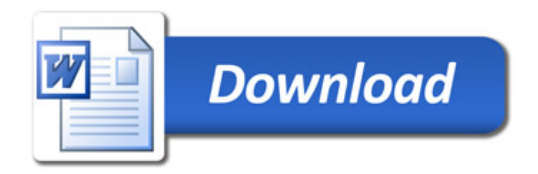